# Exemples du cours Variables aléatoires

Lycée du Parc, Lyon, première S 634

#### **Exemple 1**

1. On a écrit sur les quatre faces d'un dé équilibré les lettres du mot ABBC.

L'univers  $\Omega$  de cette expérience aléatoire est constituée de 4 issues élémentaires équiprobables.

- a) La probabilité de l'événement "Lire un A" est $\frac{1}{4}.$ 
	- La probabilité de l'événement "Lire un B" est  $\frac{2}{4} = \frac{1}{2}$ .
- b) On lance deux fois le dé ABBC (lancers indépendants).

L'univers est constitué de 4 × 4 = 16 issues élémentaires qui sont des listes constituées des 2 lettres tirées dans l'ordre.

Pour calculer la probabilité d'un événement E, il suffit de dénombrer les issues élémentaires avec l'arbre et d'appliquer la formule :

 $P(E) = \frac{\text{number of} i \text{ssues}}{\text{number total} i \text{is} \text{sues}} \cdot \text{Re} \cdot \Omega$ 

- la probabilité de lire le mot AB est  $\frac{2}{16} = \frac{1}{8}$ 
	- la probabilité de lire le mot BC est  $\frac{2}{16} = \frac{1}{8}$
	- la probabilité de lire un mot sans la lettre C est de  $\frac{3\times3}{16} = \frac{9}{16}$ .
	- − la probabilité de lire un mot avec au moins une fois la lettre C est  $1 \frac{9}{16} = \frac{7}{16}$  car cet événement est le contraire du précédent.

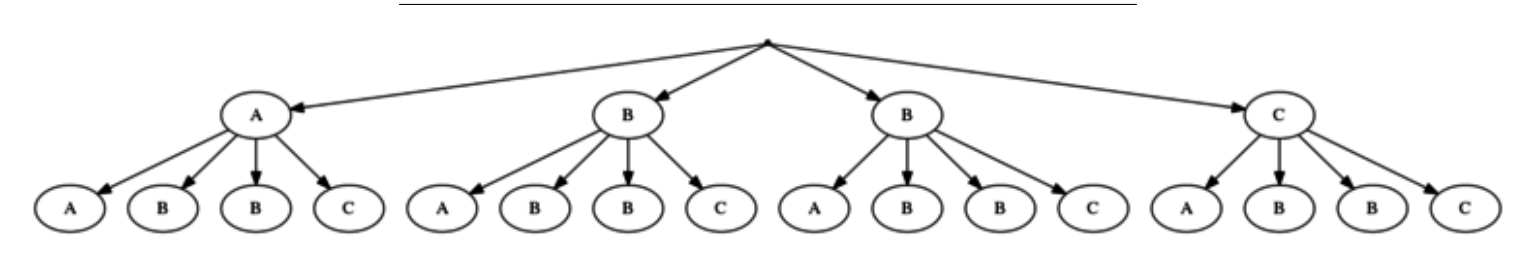

Figure 1: 2 lancers successifs du dé à quatre faces ABBC

2. Une classe de première comporte 33 élèves. 15 pratiquent le hand-ball (noté H), 8 le tennis (noté T) et 17 ne pratiquent ni l'un ni l'autre. On choisit un élève au hasard dans cette classe. Chaque élève a une probabilité de  $\frac{1}{33}$  d'être choisi.

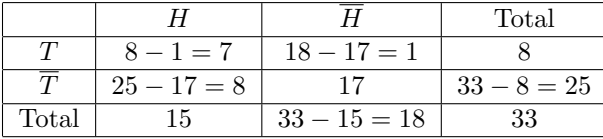

• La probabilité qu'un élève choisi au hasard pratique les deux sports est

$$
\mathbb{P}(T \cap H) = \frac{7}{33}
$$

**–** La probabilité qu'un élève choisi au hasard pratique au moins l'un des deux sports est

$$
\mathbb{P}(T \cup H) = \mathbb{P}(T) + \mathbb{P}(H) - \mathbb{P}(T \cap H) = \frac{8}{33} + \frac{15}{33} - \frac{7}{33} = \frac{16}{33}
$$

ou encore

$$
1-\mathbb{P}(\overline{T}\cap \overline{H})=1-\frac{17}{33}=\frac{16}{33}
$$

## **Exemple 2**

- 1. On lance trois fois de suite une pièce équilibrée et l'on note après chaque lancer si le côté sorti est pile (noté *P*) ou face (noté *F*) .
- 2. L'univers  $\Omega$  de cette expérience aléatoire est constituté de  $2 \times 2 \times 2 = 2^3 = 8$  issues élémentaires, qui sont toutes équiprobables.
	- Probabilité *d'obtenir exactement un Pile* :  $\frac{3}{8}$
	- Probabilité *d'obtenir aucun Pile* : 1 8 donc la probabilité de son événement contraire *Obtenir au moins un Pile* est  $1-\frac{1}{8}=\frac{7}{8}$
	- La fonction G associe à chaque issue élémentaire de l'univers  $\Omega$  un gain algébrique.

$$
\mathbb{P}(G=0,9) = \mathbb{P}(PFF) + \mathbb{P}(FPF) + \mathbb{P}(FFP) = \frac{3}{8}
$$

- 3. La variable aléatoire *G* prend quatre valeurs distinctes :  $1 + 1 + 1 = 3$ ,  $1 + 1 1$ ,  $1 = 0, 9$ ,  $1 1$ ,  $1 1$ ,  $1 = -1, 2$  et  $-1, 1 - 1, 1 - 1, 1 = -3, 3.$
- 4. Loi de la variable aléatoire *G* :
	- $\mathbb{P}(G = 3) = \frac{1}{8}$
	- $\mathbb{P}(G = 0, 9) = \frac{3}{8}$
	- $\mathbb{P}(G = -1, 2) = \frac{3}{8}$
	- $\mathbb{P}(G = -3, 3) = \frac{1}{8}$

## **Exemple 3**

- 1. L'univers Ω de cette expérience aléatoire est constitué des 24 secteurs de la roue. Comme les secteurs sont superposables, on peut définir sur Ω une loi d'équiprobabilité. Soit *X* la variable aléatoire du gain au jeu.
	- 4 secteurs sur 24 font gagner  $10 \in \text{donc } \mathbb{P}(X = 10) = \frac{4}{24} = \frac{1}{6}$ .
	- 6 secteurs sur 24 font gagner  $5 \in \text{donc } \mathbb{P}(X=5) = \frac{6}{24} = \frac{1}{4}$ .
	- 14 secteurs sur 24 ne font rien gagner donc  $\mathbb{P}(X=0) = \frac{14}{24} = \frac{7}{12}$ .
- 2. On considère désormais que le joueur mise  $2 \in \mathfrak{p}$  pour participer au jeu. La mise doit être déduite de la somme reçue à l'issue du jeu. *X* désigne la nouvelle variable aléatoire du gain au jeu.

On applique la formule **Gain algébrique = Somme gagnée - Mise**

- 4 secteurs sur 24 font gagner  $10 2 = 8 \in \text{donc } \mathbb{P}(X = 7) = \frac{4}{24} = \frac{1}{6}$ .
- 6 secteurs sur 24 font gagner  $5 2 = 3 \in \text{donc } \mathbb{P}(X = 2) = \frac{6}{24} = \frac{1}{4}$ .
- 14 secteurs sur 24 font gagner  $0 2 = -2 \in \text{donc } \mathbb{P}(X = -3) = \frac{14}{24} = \frac{7}{12}$ .

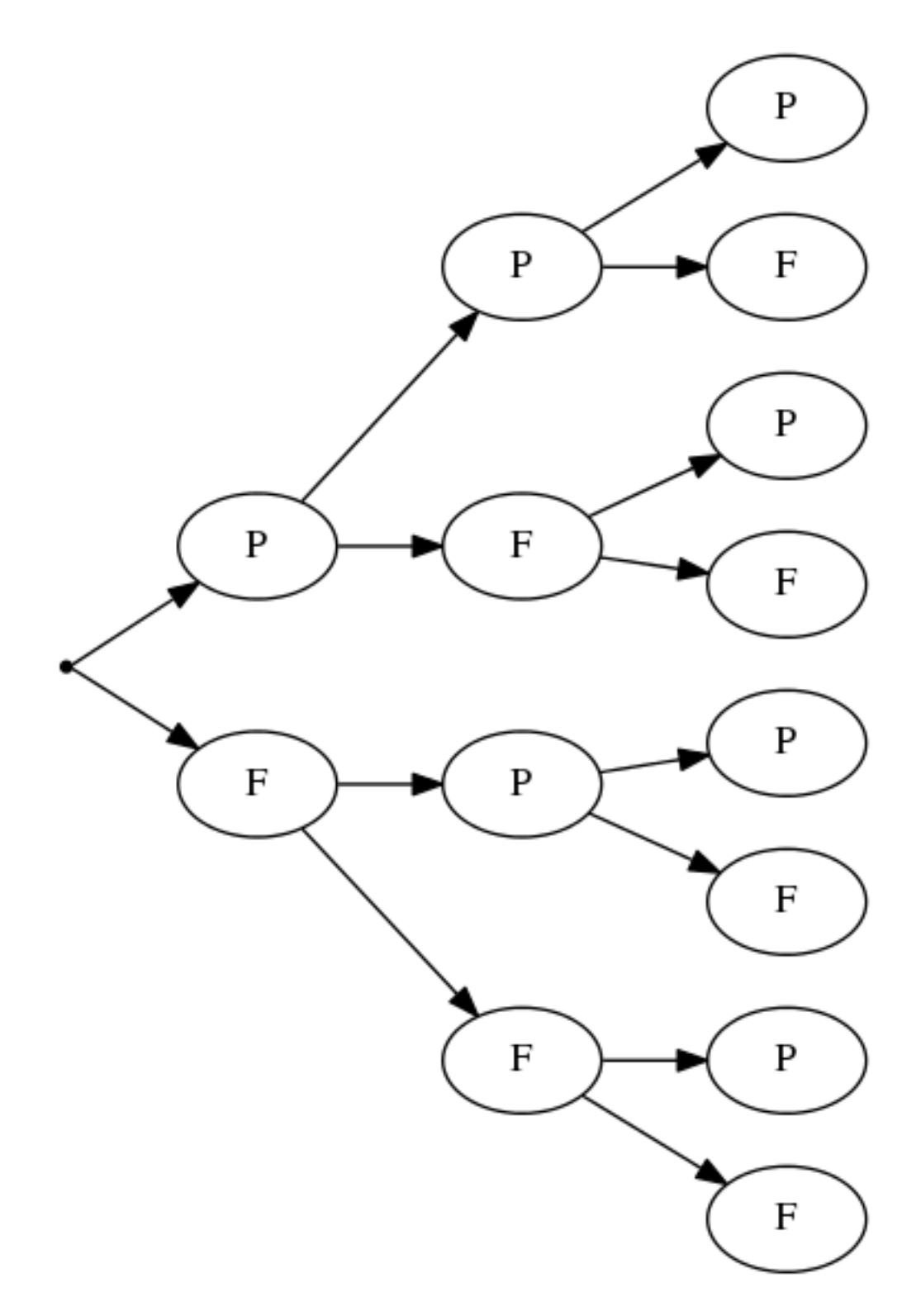

Figure 2: 3 lancers de pièces  $\,$ 

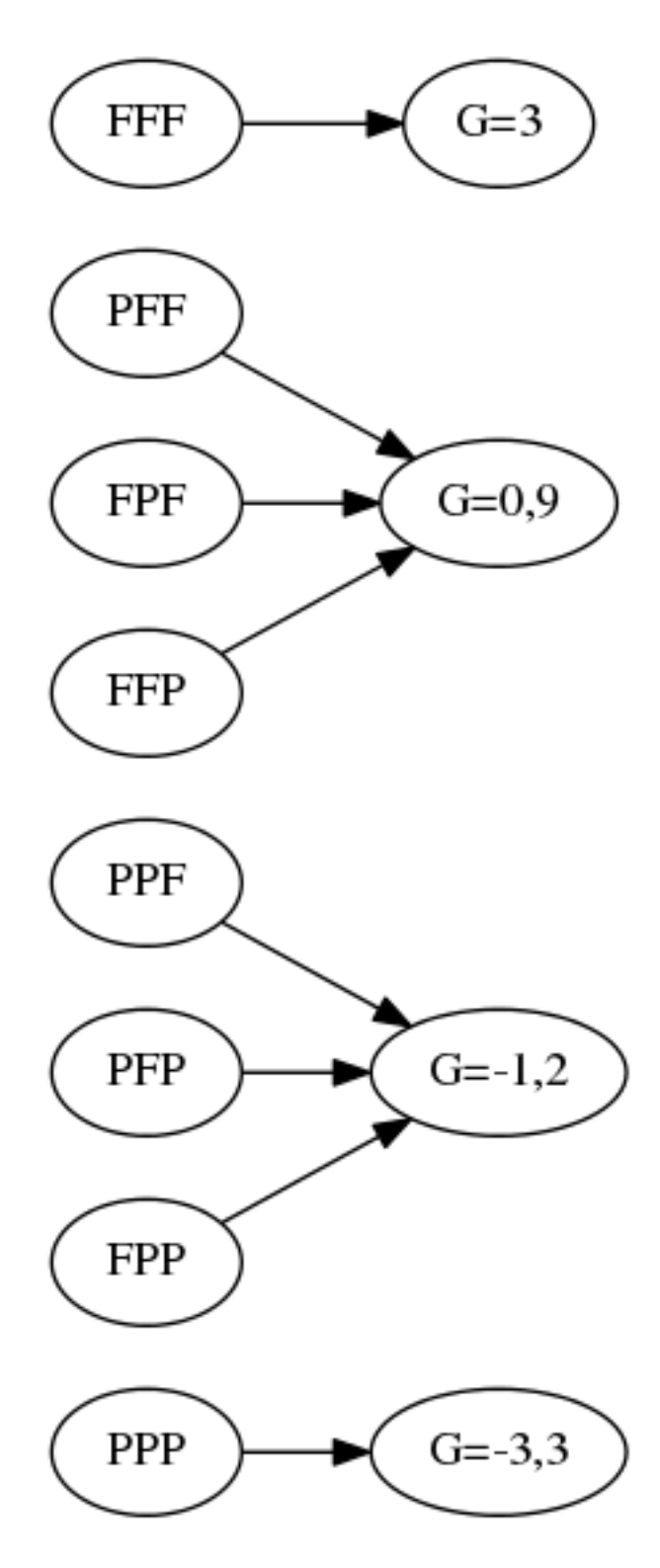

Figure 3: variable aléatoire gain

## **Exemple 4 : calculs d'espérances de variables aléatoires**

- 1. Espérance de la variable aléatoire *G* définie dans l'exemple 2 :
	- $\mathbb{P}(G = 3) = \frac{1}{8}$
	- $\mathbb{P}(G = 0, 9) = \frac{3}{8}$
	- $\mathbb{P}(G = -1, 2) = \frac{3}{8}$
	- $\mathbb{P}(G = -3, 3) = \frac{1}{8}$

L'espérance de la variable aléatoire *G* est donc :

$$
E(G) = 3 \times \frac{1}{8} + 0.9 \times \frac{3}{8} - 1.2 \times \frac{3}{8} - 3.3 \times \frac{1}{8} = -0.15
$$

En moyenne ce jeu est donc **défavorable** au joueur avec une perte moyenne de −0*,* 15 e par partie sur un grand nombre de parties jouées.

Par exemple, sur 10000 parties, l'organisateur du jeu peut espérer un gain total de 0,15 × 10000 = 1500 €.

#### **Exemple 4 : calculs d'espérances de variables aléatoires (suite)**

- 2. Soit *X* la variable aléatoire de l'exemple 3 (dans le cas d'une mise de  $2 \in \mathbb{C}$ ).
	- Rappel de la loi de probabilité de *X* :
		- $\mathbb{P}(X = 8) = \frac{4}{24} = \frac{1}{6}.$  $- \mathbb{P}(X = 3) = \frac{6}{24} = \frac{1}{4}.$  $- \mathbb{P}(X = -2) = \frac{14}{24} = \frac{7}{12}.$

On en déduit l'espérance de *X* :

$$
E(X) = 8 \times \mathbb{P}(X = 8) + 3 \times \mathbb{P}(X = 3) - 2 \times \mathbb{P}(X = -2) = \frac{32 + 18 - 28}{24} = \frac{22}{24} = \frac{11}{12}
$$

L'espérance est positive, donc sur un grand nombre de parties, le gain moyen par partie d'un joueur est positif et le jeu est **favorable** au joueur.

- Quelles valeurs *v* donner à la mise pour que le jeu soit défavorable au joueur c'est-à-dire que l'espérance soit négative ?
	- $\mathbb{P}(X = 10 v) = \frac{4}{24} = \frac{1}{6}.$  $- \mathbb{P}(X = 5 - v) = \frac{6}{24} = \frac{1}{4}.$  $- \mathbb{P}(X = -v) = \frac{14}{24} = \frac{7}{12}.$

On en déduit l'espérance de  $X$  avec une mise de  $v \in \real$  :

$$
E(X) = (10 - v) \times \mathbb{P}(X = 10 - v) + (5 - v) \times \mathbb{P}(X = 5 - v) + (-v) \times \mathbb{P}(X = -v)
$$

$$
E(X) = \frac{70 - 24v}{24}
$$

On résout l'inéquation correspondant à une espérance négative :

$$
\operatorname{E}(X) < 0 \Leftrightarrow 70 - 24v < 0 \Leftrightarrow \frac{35}{12} < v
$$

On conclut qu'une mise supérieure à  $\frac{35}{12}$   $\in$  permet d'avoir un jeu défavorable au joueur (ce qui est intéressant pour l'organisateur du jeu).

## **Exemple 6 : espérance comme valeur moyenne, loi faible des grands nombres**

AlgoBox : esperance-loifaible

Tester l'algorithme

Cliquer sur ce bouton pour exécuter l'algorithme :

Résultats

Code de l'algorithme

1 VARIABLES 2 DE EST\_DU\_TYPE NOMBRE 3 K EST\_DU\_TYPE NOMBRE 4 N EST\_DU\_TYPE NOMBRE 5 Y EST\_DU\_TYPE NOMBRE 6 DEBUT\_ALGORITHME 7 LIRE N 8 Y PREND\_LA\_VALEUR 0 9 POUR K ALLANT\_DE 1 A N 10 DEBUT\_POUR 11 DE PREND\_LA\_VALEUR ALGOBOX\_ALEA\_ENT(1,6) 12 SI ( $DE==6$ ) ALORS 13 DEBUT\_SI 14 Y PREND\_LA\_VALEUR Y+1 15 FIN\_SI 16 FIN\_POUR 17 AFFICHERCALCUL Y/N 18 FIN\_ALGORITHME

Généré par AlgoBox

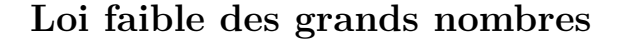

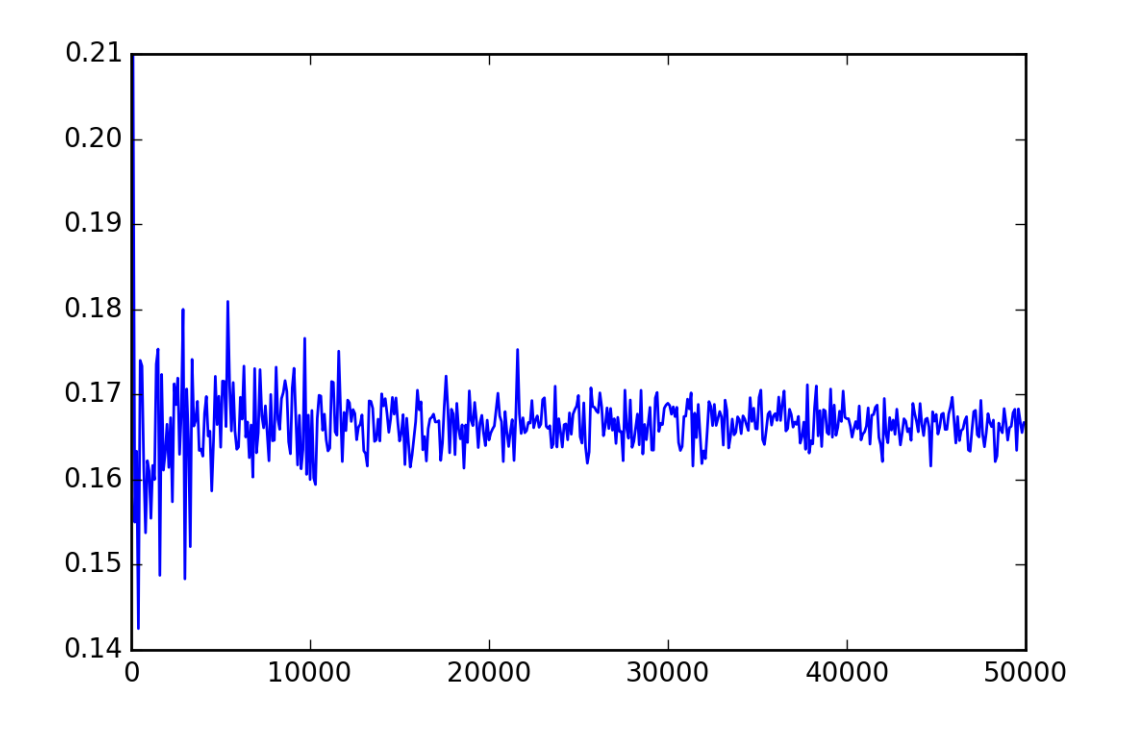

Figure 4: Variable aléatoire d'espérance  $\frac{1}{6}$ 

#### **Exemple 11**

Une urne contient une boule rouge  $(R)$ , deux boules vertes  $(V)$  et trois boules bleues  $(B)$ .

On tire au hasard une boule dans l'urne puis on remet la boule tirée et on tire au hasard une seconde boule dans l'urne.

Lors de chaque tirage, on note R l'issue *Tirage d'une boule rouge* , V l'issue *Tirage d'une boule verte* et B l'issue *Tirage d'une boule bleue*.

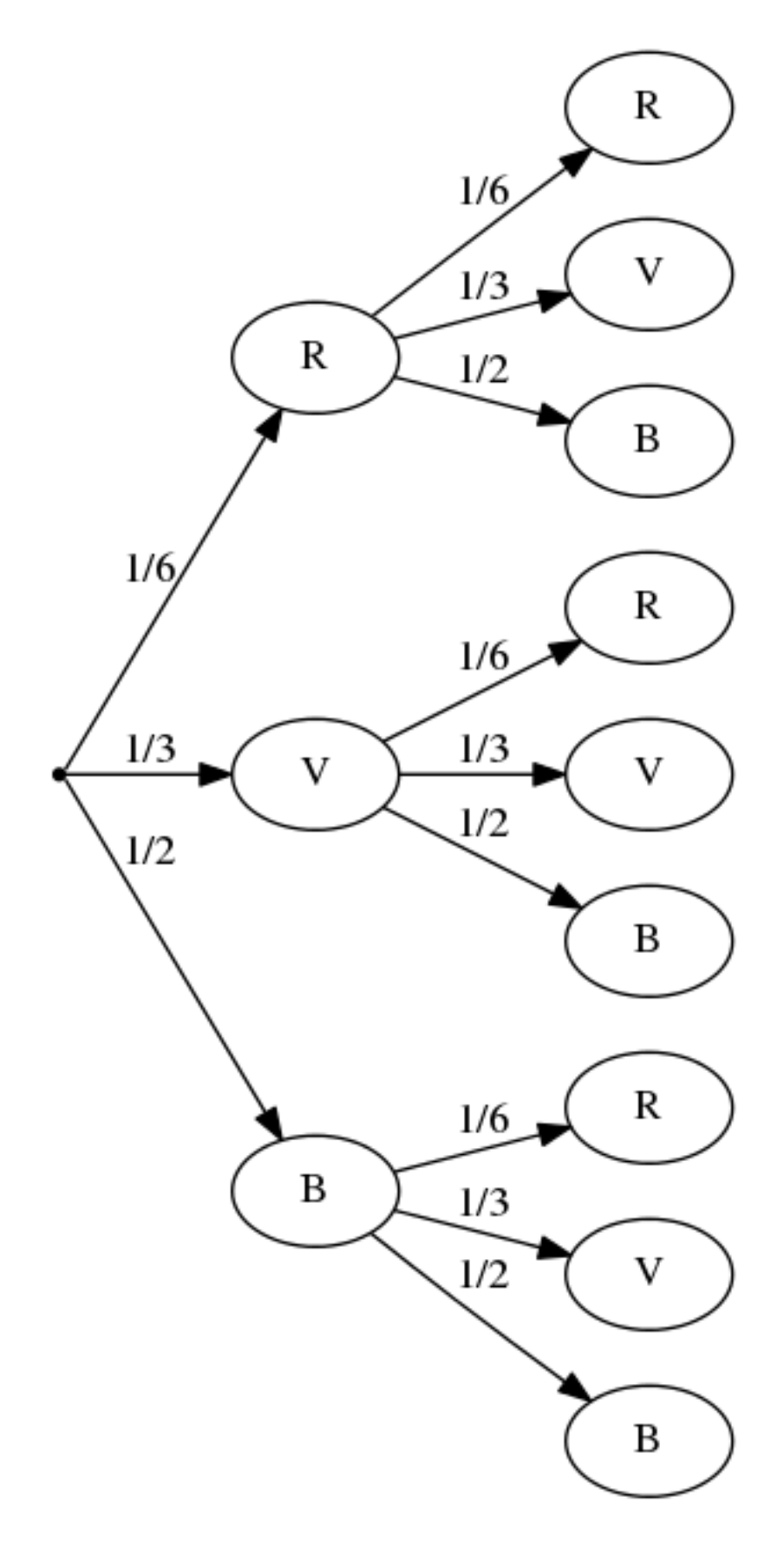

Figure 5: Arbre pondéré

# **Exemple 11 (suite)**

- 1. Chaque boule tirée est remise dans l'urne donc les deux tirages sont mutuellement indépendants.
- 2. Voir arbre.
- 3. L'univers de cette répétition de deux expériences aléatoires identiques et indépendantes est constitué de  $3 \times 3 = 9$  listes de résultats :  $(R; R)$ ;  $(R; V)$ ,  $(R; B)$ ,  $(V; R)$ ,  $(V; V)$ ,  $(V; B)$ ,  $(B; R)$ ,  $(B; V)$  et  $(B; B)$ .
- 4.  $\mathbb{P}((R;B)) = \frac{1}{6} \times \frac{1}{2} = \frac{1}{12}.$ 
	- $\mathbb{P}((V;B)) = \frac{1}{3} \times \frac{1}{2} = \frac{1}{6}.$
	- La probabilité de tirer une boule bleue au second tirage est :

$$
\mathbb{P}((R;B)) + \mathbb{P}((V;B)) + \mathbb{P}((B;B)) = \frac{1}{12} + \frac{1}{6} + \frac{1}{2} \times \frac{1}{2} = \frac{6}{12} = \frac{1}{2}
$$

Ce résultat est logique . . .

- 5. La probabilité de tirer deux boules rouges est  $\mathbb{P}((R;R)) = \frac{1}{6} \times \frac{1}{6} = \frac{1}{36}$ . La probabilité de tirer deux boules vertes est  $\mathbb{P}((V;V)) = \frac{1}{3} \times \frac{1}{3} = \frac{1}{9}$ .
	- La probabilité de tirer deux boules de la même couleur est

$$
\mathbb{P}((V;V)) + \mathbb{P}((R;R)) + \mathbb{P}((B;B)) = \frac{1}{9} + \frac{1}{36} + \frac{1}{4} = \frac{14}{36} = \frac{7}{18}
$$

• La probabilité de l'événement complémentaire **Tirer deux boules de couleurs différentes** est donc :

$$
1-\frac{7}{18}=\frac{11}{18}
$$

6. • La probabilité de **Ne tirer aucune boule rouge** est

$$
\mathbb{P}((V;V)) + \mathbb{P}((B;V)) + \mathbb{P}((V;B)) + \mathbb{P}((B;B)) = \frac{25}{36}
$$

• La probabilité de l'événement complémentaire **Tirer au moins une boule rouge** est donc

$$
1 - \frac{25}{36} = \frac{11}{36}
$$

• La probabilité de l'événement **tirer exactement une boule rouge** est

$$
\mathbb{P}((R;V)) + \mathbb{P}((V;R)) + \mathbb{P}((R;B)) + \mathbb{P}((B;R)) =
$$

$$
= 2 \times \frac{1}{6} \times \frac{1}{3} + 2 \times \frac{1}{6} \times \frac{1}{2} = \frac{5}{18}
$$

• L'événement **Tirer au plus une boule rouge** a pour complémentaire **Tirer deux boules rouges** dont la probabilité est  $\frac{1}{6} \times \frac{1}{6} = \frac{1}{36}$  donc sa probabilité est :

$$
1 - \frac{1}{36} = \frac{35}{36}
$$

- L'événement **Tirer au moins deux boules rouges** est égal à l'événement **Tirer deux boules rouges** puisqu'il y a deux tirages. Donc sa probabilité est  $\frac{1}{6} \times \frac{1}{6} = \frac{1}{36}$ .
- L'événement **Tirer au plus deux boules rouges** est réalisé par toutes les issues, c'est l'événement certain de probabilité 1.